VisualBasic6.0 PDF

https://www.100test.com/kao\_ti2020/459/2021\_2022\_\_E7\_94\_A8Vi sualB\_c97\_459701.htm Visual Basic6.0 Winsock

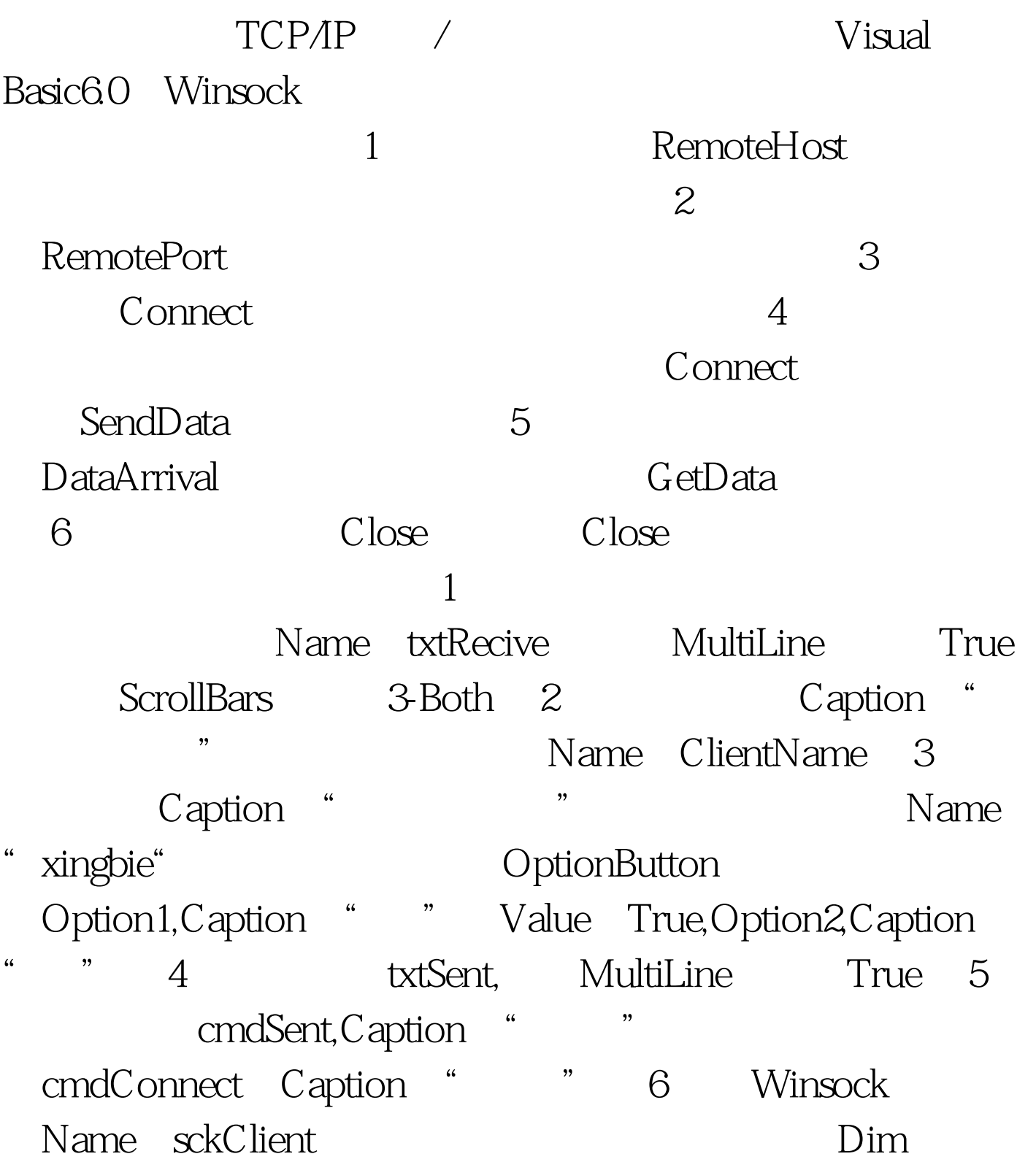

messIndex As Integer Dim firsttime As Boolean Dim recNumber As Integer Dim strData As String Private Sub cmdConnect\_Click() On Error GoTo MyError sckClient.Connect Exit Sub MyError: MsgBox ", vbOKOnly, " "Exit Sub End Sub Private Sub cmdSent\_Click() Dim name As String If txtSent.Text = "" Then MsgBox " "" , vbOKOnly, " "Exit" Sub End If If Option1.Value = True Then name = clientname.Text "  $\therefore$  " Else name = clientname.Text " $\therefore$  " 100Test

www.100test.com